**Adobe Photoshop 2021 (Version 22.4.3) Hack Patch Free Download For PC**

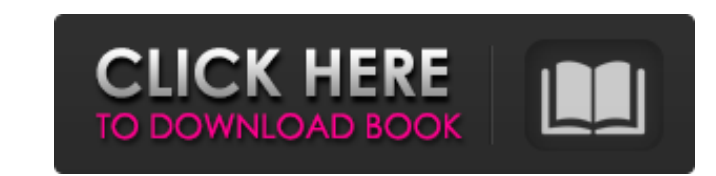

## **Adobe Photoshop 2021 (Version 22.4.3) Crack For Windows**

Cost Prices for Photoshop vary, but vary considerably. The most common starting price of \$250 applies to the full version of Photoshop (the equivalent of about \$605 in 2011 dollars). However, the Suite version for \$475 cov suite when it comes out. Photoshop is always available for use in Adobe's Creative Cloud subscription service. A monthly subscription costs between \$24.99 and \$99.99 depending on the number of computers with the service yo tutorials, cheat sheets Learn how to work with Adobe Photoshop Learn Photoshop CS6 Free tutorials, cheat sheets Learn how to work with Adobe Photoshop Learn how to work with Adobe Photoshop Elements: My Top 10 Tips - With Photoshop Elements Studio 101 Learn how to use Photoshop Elements Adobe Photoshop CS6 10-hour Video Tutorial Learn Photoshop CS6 in 10 hours Learn Photoshop CS6 in 10 hours Adobe Photoshop for All: The Essential Guide Lear Essential Guide Learn Photoshop CS5 in 10 hours Learn how to use Photoshop Free Photoshop Cheat Sheets Learn How to Use Adobe Photoshop: 18 Free Photoshop Cheat Sheets for Beginners - Free Photoshop Cheat Sheets for Beginn Sheets Adobe Photoshop CS6: Creating Gorgeous Websites and Graphics Learn Photoshop CS6 Video tutorials Learn Photoshop CS6 Video tutorials Learn Photoshop CS6 Video Tutorial Learn How to Create Websites and Graphics Learn to Learn the Basic Skills - Adobe Photoshop Tutorials Learn Photoshop CS6

**Adobe Photoshop 2021 (Version 22.4.3)**

The most powerful feature of Photoshop is Image Viewer. If you save files in the psd format, Image Viewer is the program to use. You can open, view details, and save files with Photoshop, with the help of the grid and the And you can even create brand logos from scratch. How to open Photoshop files Images that contain a PSD or Photoshop File Format extension are called Photoshop files. To open a Photoshop file, you need to know the location bar, click on the arrow to go to the Windows menu. Now, double-click on the Accessories icon. Now, double-click on the Accessories icon. Now, double-click on the File Explorer. If you're using a Mac, in the Finder, open yo and in the finder window, click on the PhotoBooth icon. Now click on the Connect to Server button. In the Finder window, press Control and click on the Connect button. Now in the Finder window, you can see the PhotoBooth i Gimp, Paint Tool Sai, and GIMP Paint. Open your Windows Explorer. In the navigation bar, click on the arrow to go to the Windows menu. Open Corel Draw. In the navigation bar, click on Windows Explore. Click on Windows Expl bar, click on the arrow to go to the Windows menu. Open GIMP Paint. In the navigation bar, click on the arrow to go to the Windows menu. Click on Windows Explorer. Now, open your files, and click on Edit > Open file. Open

## **Adobe Photoshop 2021 (Version 22.4.3) Serial Number Full Torrent [Win/Mac]**

Q: How to get a deeply nested list of valid values from a table with a list column I have a table structure like this: Table: script\_config id | key | value ---------------------------- 1 | foo | [1, 2, 3] 1 | bars | [1, 2 each script config key has a different set of allowable values. For instance, foo could be any of the following: "config": { "foo": [1, 2, 3] } "config": { "foo": [1, 2, 3] } "config": { "foo": ["a", "b", "c"] } I want to that key. I can get the script\_id and configuration key, but I can't seem to find the right SELECT statement to get the list of values. I've tried the following, but it seems to be ignoring all the other key/value pairs an AS s JOIN configuration AS cv ON cv.id = s.value GROUP BY s.script\_id, s.configuration\_key I need to return the following: | script\_id | configuration\_key | configuration\_values ---------------------------------------------------- | 1 | foo | [1, 2, 3] | 1 | bars

## **What's New In Adobe Photoshop 2021 (Version 22.4.3)?**

the court did not err when it found Thomas Guastella guilty of aggravated assault. In light of the foregoing, we affirm the trial court's judgment of conviction in cause no. 89CR0469 and remand for resentencing. SHEPARD, C 1987). [2] Ind. Code § 35-42-2-1.5 (Burns 1987). [3] Ind. Code § 35-42-2-2 (Burns Supp. 1989). [4] The trial court imposed a sentence of two years in the Department of Corrections for each of the three offenses, to be serv received in cause no. 89CR0469 be served consecutively to the three-year sentence he had previously received in related case no. 89CR0465. [5] Thomas Guastella contends the indictment was fatally defective because it faile Guastella was prosecuted prohibits the "knowing or intentional and unlawful infliction of... physical injury on another person." Ind. Code § 35-42-2-1.5 (Burns Supp. 1989). We do not find it necessary to address Thomas Gua physical injury. Nor do we have to determine whether "knowing or intentional" modifies "inflict" or "physical injury" separately. The statute is not invalid on the ground that it fails to inform Thomas Guastella of the ele statement of the essential facts constituting the offense charged. It shall be signed by the prosecutor... and shall be read to the jury... before the trial begins." The State must prove that the defendant committed the of

## **System Requirements:**

Minimum Requirements: Graphics: Windows XP and higher. DirectX 9.0c. Mac OS X 10.3 or higher. Linux and other 2D Operating Systems with suitable graphics drivers and libraries. Graphics cards with a Processor: 1 GHz or fas date graphic card, such as a GeForce 4, and a monitor

<https://pascanastudio.com/photoshop-2022-version-23-4-1-install-crack-with-product-key-free-download-latest-2022/> [http://www.bevispo.eu/wp-content/uploads/2022/07/Adobe\\_Photoshop\\_CC\\_2018\\_Version\\_19\\_keygen\\_generator\\_\\_\\_Activator\\_MacWin.pdf](http://www.bevispo.eu/wp-content/uploads/2022/07/Adobe_Photoshop_CC_2018_Version_19_keygen_generator___Activator_MacWin.pdf) <https://5e19.com/adobe-photoshop-express-keygen-generator-free/> <https://radialamoladora.com/photoshop-cc-2015-version-17-free-download-win-mac-2022-new/> <https://xn--80aagyardii6h.xn--p1ai/photoshop-cc-2015-version-16-universal-keygen-free-win-mac-9819/> <https://coleccionohistorias.com/2022/07/05/adobe-photoshop-2021-version-22-4-3-patch-full-version-full-version-win-mac-2022/> <https://vir-expo.com/wp-content/uploads/2022/07/cedfer.pdf> [https://fluxlashbar.com/wp-content/uploads/2022/07/Photoshop\\_2021\\_Version\\_2251\\_crack\\_exe\\_file\\_\\_Product\\_Key\\_Full\\_Download\\_MacWin\\_Latest\\_2022.pdf](https://fluxlashbar.com/wp-content/uploads/2022/07/Photoshop_2021_Version_2251_crack_exe_file__Product_Key_Full_Download_MacWin_Latest_2022.pdf) <https://thoitranghalo.com/2022/07/05/photoshop-cc-2019-patch-full-version-x64/> <http://bibuto.yolasite.com/resources/Adobe-Photoshop-2022--Serial-Key--March2022.pdf> <https://4j90.com/adobe-photoshop-2021-version-22-5-1-crack-mega-for-windows-latest/> <https://delicatica.ru/2022/07/05/adobe-photoshop-cc-2018-activation-latest-2022/> [http://prayerandpatience.com/wp-content/uploads/2022/07/Adobe\\_Photoshop\\_CC\\_2014.pdf](http://prayerandpatience.com/wp-content/uploads/2022/07/Adobe_Photoshop_CC_2014.pdf) <https://comecongracia.com/recetas-light/photoshop-2021-version-22-1-1-keygen-generator/> <http://lalinea100x100.com/?p=47096> <https://thecubanhouses.com/wp-content/uploads/2022/07/leorwyl.pdf> [https://clarissaviaggi.com/wp-content/uploads/2022/07/Photoshop\\_CS4\\_keygen\\_generator\\_\\_With\\_Serial\\_Key\\_Download\\_Final\\_2022.pdf](https://clarissaviaggi.com/wp-content/uploads/2022/07/Photoshop_CS4_keygen_generator__With_Serial_Key_Download_Final_2022.pdf) <http://www.pickrecruit.com/adobe-photoshop-cc-2018-version-19-keygen-crack-serial-key-license-key-2022-new/> <http://kathebeaver.com/?p=2916> [https://axon-galatsi.com/wp-content/uploads/2022/07/Adobe\\_Photoshop\\_2021\\_Version\\_222.pdf](https://axon-galatsi.com/wp-content/uploads/2022/07/Adobe_Photoshop_2021_Version_222.pdf) [https://marchesenligne.fr/wp-content/uploads/2022/07/Adobe\\_Photoshop\\_CS6\\_Nulled\\_\\_\\_License\\_Key\\_Download\\_PCWindows\\_April2022.pdf](https://marchesenligne.fr/wp-content/uploads/2022/07/Adobe_Photoshop_CS6_Nulled___License_Key_Download_PCWindows_April2022.pdf) <https://clusterenergetico.org/2022/07/05/photoshop-2021-version-22-3-1-hack-patch-registration-code/> <https://sttropezrestaurant.com/adobe-photoshop-2022-version-23-keygenerator-download-final-2022/> <https://think-relax.com/photoshop-cs6-product-key-download> <http://piralpo.yolasite.com/resources/Adobe-Photoshop-EXpress-Torrent-WinMac.pdf> <https://ezellohub.com/photoshop-cc-2015-version-17-crack-patch-product-key-full-for-pc-2022/> <https://chichiama.net/adobe-photoshop-2021-free-download-pc-windows/> <https://harneys.blog/2022/07/05/adobe-photoshop-2022-version-23-1-serial-number-serial-number-full-torrent-free-updated/> <https://wakelet.com/wake/s4cgRxFjVOk7YiBKHZOVA> [https://www.promosongroup.com/wp-content/uploads/2022/07/Adobe\\_Photoshop\\_2022\\_Version\\_2341\\_With\\_License\\_Key\\_\\_\\_Serial\\_Key\\_Free.pdf](https://www.promosongroup.com/wp-content/uploads/2022/07/Adobe_Photoshop_2022_Version_2341_With_License_Key___Serial_Key_Free.pdf)